## **Web-séminaire IPP Formation**

 Résultat "comptable", résultat "administratif" et résultat "à affecter". Quand et pourquoi affecter en report à nouveau ou en réserves ? **Les modalités pédagogiques** Les subventions d'investissement. Un dossier documentaire sera adressé par courriel avant le début de la session. Les interactions entre les participants et l'animateur ont lieu par oral et par écrit ("chat") pendant le déroulement de la session. Les fonds dédiés à l'investissement. **L'anticipation de certaines charges probables** Les différents types de provisions, les règles applicables. Les autres dépréciations. **jeudi 23 novembre 2023 de 9h30 à 17h00** ou **vendredi 24 novembre 2023 de 9h30 à 17h00 Les modalités pratiques** La session se déroulera sur une plate-forme de vidéoconférence hébergée sur internet. Vous aurez seulement besoin : - d'une connexion internet à haut débit (ADSL ou 4G ou fibre) - d'un navigateur web : une version récente de Chrome, ou Firefox, ou Safari, ou Edge, ou Opéra. **La séparation des exercices N et N+1 : les règles de rattachement** Les produits à recevoir et factures non parvenues. Les charges et produits constatés d'avance. **L'affectation du résultat en M22 : stratégies et modalités** Les provisions pour renouvellement des immobilisations. Le matin : de 9h30 à 12h45. L'après-midi : de 13h45 à 17h00. Une pause de 15 minutes est effectuée au milieu de chaque demi-journée. **Les opérations de fin d'exercice : panorama général et planification La valorisation des immobilisations et leur renouvellement** Les règles applicables aux amortissements. **Les questions traitées L'horaire** Institut de la Performance Publique **La comptabilité des ESSMS : les opérations de fin d'exercice** Journée d'étude en webinaire Une journée consacrée à l'étude des opérations comptables de fin d'exercice des établissements et services sociaux et médico-sociaux **Les participants L'intervenant** *Consultant chevronné, pédagogue très apprécié, c'est un excellent expert de l'organisation, du financement et de la gestion de l'action sociale et médico-sociale.* Les gestionnaires et comptables d'ESSMS. Les agents de autorités de contrôle et tarification (ARS et Départements). Cédric VALADE

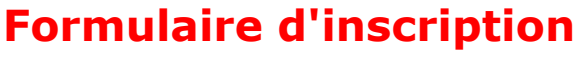

## à retourner à **ipp@ipp.fr** and the second of the second of the second of the second of the second of the second of the second of the second of the second of the second of the second of the second of the second of the secon

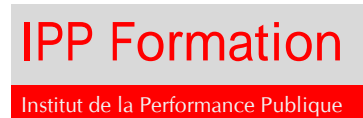

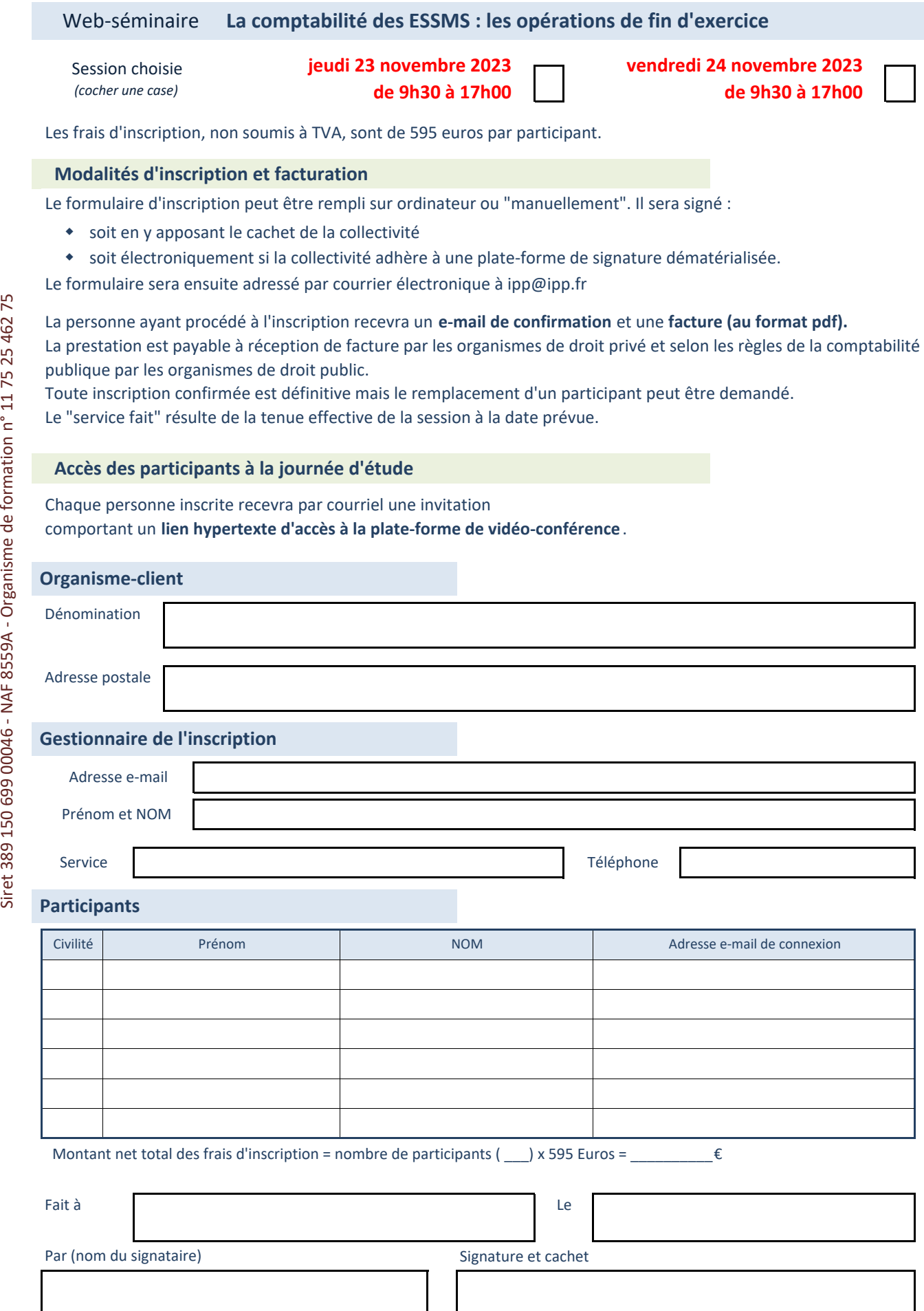